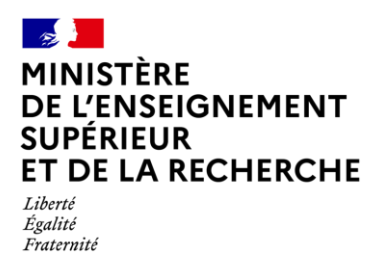

# **Consultation de la fiche Avenir : message aux élèves et à leur famille**

**A partir du 2 avril 2024,** les élèves et leurs parents pourront consulter les notes et éléments de positionnement renseignés sur la fiche Avenir associée à chacun de leurs vœux et vérifier :

- S'il n'y a pas d'erreurs dans les notes saisies
- L'état d'avancement des informations saisies

**Rappel : Les appréciations des professeurs et l'avis du chef d'établissement seront consultables par les élèves et leur famille à compter du 30 mai 2024.** 

# **Information des élèves et de leur famille**

**Il est important qu'au début du mois d'avril, vous puissiez inviter les élèves et leur famille à vérifier les notes saisies et à vous signaler au plus vite les éventuelles erreurs afin qu'elles puissent être rectifiées avant que ces fiches ne soient transmises aux établissements qui dispensent les formations d'enseignement supérieur qu'ils ont demandées.**

Nous vous invitons à informer les familles par tout moyen que vous jugerez utile (via l'ENT, par mél…) et mettons à votre disposition un modèle de message à personnaliser et à diffuser dès que possible :

#### Madame, Monsieur,

Dans le cadre de son inscription à Parcoursup, un document dit « fiche Avenir » renseigné par le lycée complètera son dossier et sera transmis via la plateforme aux responsables pédagogiques des formations d'enseignement supérieur pour lesquelles il a formulé un vœu.

Cette fiche Avenir comporte :

## **Des éléments communs à l'ensemble des vœux :**

- Pour chaque discipline : la moyenne des deux premiers trimestres (ou du 1er semestre) de terminale et le positionnement de votre enfant dans la classe ou dans un groupe, l'effectif de sa classe ou du groupe
- L'appréciation des enseignants de chaque discipline
- Les éléments d'appréciation de son professeur principal

## **Des éléments qui peuvent être différents selon les vœux formulés :**

L'appréciation et l'avis du chef d'établissement

**A partir du 2 avril 2024,** vous pourrez consulter les éléments suivants : la moyenne des deux premiers trimestres (ou du 1<sup>er</sup> semestre) de terminale pour chaque discipline ainsi que le positionnement de votre enfant dans la classe ou dans un groupe de la classe (par exemple en enseignement de spécialité ou en langue vivante).

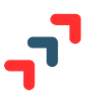

**Nous vous invitons à vérifier avec votre enfant chaque note saisie et à signaler avant le 5 avril 2024 toute erreur ou oubli au professeur principal**.

Pour consulter la fiche Avenir, vous devez vous connecter au dossier de votre enfant sur Parcoursup, accéder à sa liste de vœux et ouvrir chacun d'entre eux.

**A partir du 30 mai 2024,** vous pourrez consulter l'intégralité de chaque fiche Avenir.

Cordialement,